#### **60-140-01 ASSIGNMENT #5 SOLUTION Handed Out:Thurs. Oct 29, 2015 for (60-140-01 and 60-140-02) Due: Thurs Nov 12, 2015 for (60-140-01 and 60-140-02) Total: 50 marks**

**Objective:** To write a C program to solve a problem using **functions** and **function call**s, **decision** and **repetition instructions**, but with no arrays. Also, practice on use of flowchart, internal documentation.

**Scope**: Assignment covers materials up until end of chapter 7.

**Other Things to learn from Assignment**: How to use decision (*if* and *switch case* instructions) as well as repetition in problem solving.

Important: Do not forget to type in your *full name*, *student number*, *lecture section number, lab [section number]* and *date* in BOTH the algorithm and source C program files.

**Electronic Assignment Submission:**

**03-60-140-1 students: email script file to cs140\_01@cs.uwindsor.ca with subject including: Name, student id, lecture section, lab [section], assignment #5 (in the subject of the mail submission of script file).** 

**03-60-140-2 students: email script file to cs140\_02@cs.uwindsor.ca with subject including: Name, student id, lecture section, lab [section], assignment #5 (in the subject of the mail submission of script file).** 

> \*Only the assignments currently due that are submitted to this site within two days before and by the due date, are retrieved for marking. Others are deleted soon after.

If one day your run your own company, you will find that getting your taxes correct is an important part of doing business. Write a program capable of computing the amount of tax you owe given the following tax table, showing the marginal tax rate for six ranges of income (also called six income brackets).

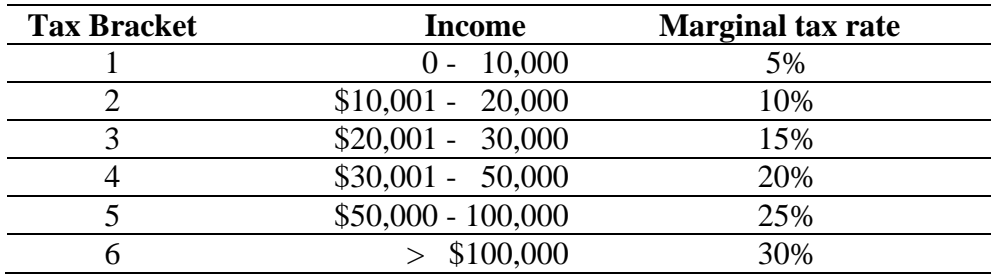

Let  $T_k$  be the tax for tax bracket *k and* income *i*, the tax for each income and tax bracket is computed using the formula on the rightmost end of the line.

 $T_1 = 5\% * i \rightarrow 0.05 * i$  $T_2 = T_1 + 10\% * (i \cdot 10,000)$   $\rightarrow$  500 + 0.10\*(*i* – 10,000)  $T_3 = T_1 + T_2 + 15\% * (i - 20,000)$   $\rightarrow 1500 + 0.15 * (i - 20,000)$  $T_4 = T_1 + T_2 + T_3 + 20\% * (i - 30,000)$   $\rightarrow 3000 + 0.20 * (i - 30,000)$  $T_5 = T_1 + T_2 + T_3 + T_4 + 25\% * (i - 50,000)$   $\rightarrow 7000 + 0.25 * (i - 50,000)$  $T_6 = T_1 + T_2 + T_3 + T_4 + T_5 + 30\% * (i \cdot 100,000) \rightarrow 19500 + 0.30 * (i \cdot 100,000)$ 

Your program should be able to compute any number of *n* taxes given *n* incomes and output for each income, its tax bracket and income tax as shown in the sample input and output below.

- The input should be from the keyboard and consist of:
	- o The number of incomes you want to calculate the tax for, *n*
	- o The *n* incomes
- The output should be to the screen and consist of:
	- o The tax Bracket
	- o The income tax.
- Your program must use the following three functions as described:
	- **1. Tax\_Bracket\_Identification.** This function will identify the tax Bracket. This function is:
		- Of *type int*
		- Has one *call-by-value* argument (income)
		- Uses **nested if-else** statements
	- **2. Tax\_Calculation.** Will calculate the tax for each income scanned
		- Of *type void*
		- Has three arguments:
			- The income (*call-by-value*)
			- The Tax Bracket (*call-by-value*)
			- The Tax (*call-by-reference*)
		- Uses a **Switch case** statement to calculate the Income tax.
	- **3. PrintAll.** This function will Print the tax bracket and income tax. It is:
		- Of *type void*
		- Has two arguments:
			- The Tax bracket (*call-by-value*)
			- The income tax *call-by-value*)

#### **Sample Input and Output**

*Please type in the number of incomes to be processed: 3*

*Please scan in income number 1: 85471*

*Your Tax bracket is: 5 Your Tax is: 15867.75*

*Please scan in income number 2: 10000000*

*Your Tax bracket is: 6 Your Tax is: 2989500.00*

*Please scan in income number 3: 28000*

*Your Tax bracket is: 3 Your Tax is: 2700.00*

*Thank you for using our Computing tax program. Please visit us again!!! \*\*\**

**You are required to provide the structure chart, program, flowchart with internal documentations (comments and remarks) using correct logic structures and instructions. Use switch\_case to compute the** *tax.*

#### **You are required to:**

- **1.** Type the C program solution into a source file called your **userid\_asn5.c**.
- **2.** Hand in for marking the following:
	- **a. Your script file called userid\_script5.txt, created with** *script userid\_script5.txt*  **should show:**
		- Your source program with **cat userid\_asn5.c**
		- The compilation of the program with **cc userid\_asn5.c**
		- The running of the program with the input and output data shown using ./**a.out**
		- Remember to exit for
	- **b.** The **Structure chart** and **Flowchart** for your source program. You can draw these two charts with MS word and Print and attach as a second file. You can also draw them with your hand neatly, scan and also attach as a second file.

Observe the following conditions

- 1. All function calls should be parameter calls.
- 2. Give the programs and flowcharts including internal documentations.

#### **The following marking scheme will be used:**

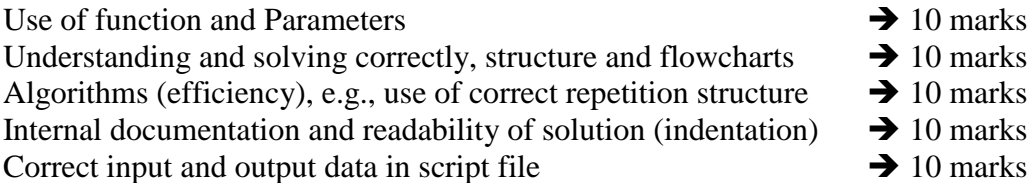

*Make sure you have your name, student id and lab on all documents handed in.*

### **60-140 ASSIGNMENT # 5 Solution**

```
1. Script File
```

```
Script started on Fri 23 Oct 2015 01:13:38 PM EDT
cezeife@bravo:~/fall15/assignmt$ cat cezeife asn5.c
/* This program internal documentation includes what problem being solved 
as follows:
Write a program capable of computing the amount of tax you owe given the 
following tax table, showing the 
marginal tax rate for six ranges of income (also called six income 
brackets).
Tax Bracket Income Marginal tax rate
1 0 - 10,000 5%
2 $10,001 - 20,000 10%
3 $20,001 - 30,000 15%
4 $30,001 - 50,000 20%
5 $50,000 - 100,00025%
6 > $100,000 30%
Let Tk be the tax for tax bracket k and income i, the tax for each income
and tax bracket is computed using 
the formula on the rightmost end of the line.
T1 = 5\% * i = 0.05 * iT2 = T1 + 10 * (i- 10,000) = 500 + 0.10 * (i - 10,000)
T3 = T1 + T2 + 15 * (i- 20,000) = 1500 + 0.15 * (i - 20,000)
T4 = T1 + T2 + T3 + 20 * (i- 30,000) = 3000 + 0.20 * (i - 30,000)
T5 = T1 + T2 + T3 + T4 + 25 * (i- 50,000) = 7000 + 0.25 * (i - 50,000)
T6 = T1 + T2 + T3 + T4 + T5 + 30\% \times (i- 100,000) =19500 + 0.30 \times (i -100,000)
Your program should be able to compute any number of n taxes given n 
incomes and output for each income, 
its tax bracket and income tax as shown in the sample input and output 
below. 
The input should be from the keyboard and consist of:
The number of incomes you want to calculate the tax for, n
The n incomes
The output should be to the screen and consist of:
The tax Bracket
The income tax.
Your program must use the following three functions as described:
1. Tax Bracket Identification. This function will identify the tax
Bracket. 
This function is:
Of type int 
Has one call-by-value argument (income)
Uses nested if-else statements
2. Tax_Calculation. Will calculate the tax for each income scanned
Of type void
Has three arguments:
```

```
The income (call-by-value)
The Tax Bracket (call-by-value)
The Tax (call-by-reference)
Uses a Switch case statement to calculate the Income tax.
3. PrintAll. This function will Print the tax bracket and income tax. 
It is:
Of type void
Has two arguments:
The Tax bracket (call-by-value)
The income tax call-by-value)
Program written by Dr. Christie Ezeife, October 23, 2015.
*/
#include <stdio.h>
// Function Prototypes for the 3 functions used follow.
int Tax Bracket Indentification (float inc );
void Tax Calculation (float inc, int tax br, float *tx);
void PrintAll (int, float);
int main(void) 
{ 
     /* variable dictionary */
     int i; \frac{1}{1} is used as for loop index
     int current income; \frac{1}{2} // current income holds counter to the
jth income to be processed. 
     int n; // n is used to input number of incomes 
to process. 
     int tax bracket; \frac{1}{2} // tax bracket indicates the tax
bracket for computing tax.
     float income; \frac{1}{2} // the income being processed.
     float tax; // the income tax to be computed. 
     printf ("\n\nPlease type in the number of incomes to be processed: 
");
     scanf ("%d", &n); 
     /* Using repetition each income is read and the functions 
Tax Bracket identification,
        Tax Calculation and PrintAll are called with appropriate
parameters to compute 
         the income tax using the given formula and print the results. 
Other slightly 
           different structure for these functions are possible. 
     */
     for (i = 0; i<n; i++)
     {
           current income = i+1;
           printf("\nPlease scan in income number %d: ", current income);
           scanf("%f", &income);
```

```
tax bracket = Tax Bracket Indentification (income);
           Tax Calculation (income, tax bracket, &tax);
           PrintAll (tax bracket, tax);
      }
     printf("\n\nThank you for using our Income Tax Computation 
Program.\n");
     printf("Please visit us again!!!\n");
     printf("***\n");
     return(0);
}
/* The function definitions follow */int Tax Bracket Indentification (float inc)
{
     int tax_br;
    // First if instruction is to validate that income is within ranges >0 
     if (inc < 0)
      {printf("This income CANNOT be processed\n");
                tax br = 9;}
     else
     if ( inc \le 10000)
           tax br = 1;else 
            if (inc <= 20000) 
                 tax br = 2;else
                 if (inc \leq 30000)
                       tax br = 3;else
                             if (inc <= 50000) 
                                   tax br = 4;else
                                   if (inc <=100000) 
                                         tax br = 5;else
                                              tax br = 6;return(tax_br);
}
// This function uses switch_case instruction to pick one choice that 
matches to the 
// income tax bread passed in as parameter.
void Tax Calculation (float inc, int tax_br, float *tx)
{
     switch (tax_br)
```

```
 { 
          case 1: *tx = 0.05 * inc; break; 
          case 2: *tx = 500 + 0.10*(inc-10000);
                     break; 
          case 3: *tx = 1500 + 0.15*(\text{inc}-20000);
                break; 
          case 4: *tx = 3000 + 0.20*(inc-30000);
                break; 
          case 5: *tx = 7000 + 0.25*(inc-50000);
                break; 
          case 6: *tx = 19500 + 0.30*(inc-100000);
                     break; 
           default:
               break; 
      } 
} 
void PrintAll (int tax_br, float tx)
{
     if (tax br !=9){
          printf("n");
          printf("Your Tax bracket is:\t%d\n", tax br);
          printf("Your Tax is:\t\t%6.2f\n", tx);
     }
}
cezeife@bravo:~/fall15/assignmt$ cat cezeife asn5.c
/* This program internal documentation includes what problem being solved 
as follows:
Write a program capable of computing the amount of tax you owe given the 
following tax table, showing the 
marginal tax rate for six ranges of income (also called six income 
brackets).
Tax Bracket Income Marginal tax rate
1 0 - 10,000 5%
2 $10,001 - 20,000 10%
3 $20,001 - 30,000 15%
4 $30,001 - 50,000 20%
5 $50,000 - 100,000 25%
6 > $100,000 30%
Let Tk be the tax for tax bracket k and income i, the tax for each income
and tax bracket is computed using 
the formula on the rightmost end of the line.
T1 = 5\% * i = 0.05 * iT2 = T1 + 10 * (i- 10,000) = 500 + 0.10 * (i - 10,000)
T3 = T1 + T2 + 15 * (i- 20,000) = 1500 + 0.15 * (i - 20,000)
T4 = T1 + T2 + T3 + 20 * (i- 30,000) = 3000 + 0.20 * (i - 30,000)
```
 $T5 = T1 + T2 + T3 + T4 + 25$  \* (i- 50,000) = 7000 + 0.25 \* (i - 50,000)  $T6 = T1 + T2 + T3 + T4 + T5 + 30\% \times (i- 100,000) =19500 + 0.30\% (i -$ 100,000) Your program should be able to compute any number of n taxes given n incomes and output for each income, its tax bracket and income tax as shown in the sample input and output below. The input should be from the keyboard and consist of: The number of incomes you want to calculate the tax for, n The n incomes The output should be to the screen and consist of: The tax Bracket The income tax. Your program must use the following three functions as described: 1. Tax Bracket Identification. This function will identify the tax Bracket. This function is: Of type int Has one call-by-value argument (income) Uses nested if-else statements 2. Tax\_Calculation. Will calculate the tax for each income scanned Of type void Has three arguments: The income (call-by-value) The Tax Bracket (call-by-value) The Tax (call-by-reference) Uses a Switch case statement to calculate the Income tax. 3. PrintAll. This function will Print the tax bracket and income tax. It is: Of type void Has two arguments: The Tax bracket (call-by-value) The income tax call-by-value) Program written by Dr. Christie Ezeife, October 23, 2015. \*/ #include <stdio.h> // Function Prototypes for the 3 functions used follow. int Tax Bracket Indentification (float inc ); void Tax Calculation (float inc, int tax br, float \*tx); void PrintAll (int, float); int main(void) { /\* variable dictionary \*/ int i;  $\frac{1}{1}$  is used as for loop index int current income;  $\frac{1}{2}$  // current income holds counter to the jth income to be processed. int n; // n is used to input number of incomes to process.

```
int tax bracket; // tax bracket indicates the tax
bracket for computing tax.
     float income; \frac{1}{2} // the income being processed.
     float tax; \frac{1}{2} the income tax to be computed.
     printf ("\n\nPlease type in the number of incomes to be processed: 
"); 
     scanf ("%d", &n); 
     /* Using repetition each income is read and the functions 
Tax Bracket identification,
        Tax Calculation and PrintAll are called with appropriate
parameters to compute 
         the income tax using the given formula and print the results. 
Other slightly 
           different structure for these functions are possible. 
     */
     for (i = 0; i \le n; i++){
           current income = i+1;
           printf("\nPlease scan in income number %d: ", current income);
           scanf("%f", &income);
           tax bracket = Tax Bracket Indentification (income);
           Tax Calculation (income, tax bracket, &tax);
           PrintAll (tax bracket, tax);
     }
     printf("\n\nThank you for using our Income Tax Computation 
Program.\n");
     printf("Please visit us again!!!\n");
     printf("***\n");
     return(0);
}
/* The function definitions follow */int Tax Bracket Indentification (float inc)
{
     int tax_br;
  /* First if instruction is to validate that income is within ranges >0But accept if this first step is not included */if (inc < 0)
      {printf("This income CANNOT be processed\n");
               tax br = 9;}
     else
     if ( inc \le 10000)
           tax br = 1;
```

```
else 
            if (inc \leq 20000)
                  tax br = 2;else
                  if (inc \leq 30000)
                       tax br = 3;else
                              if (inc <= 50000) 
                                    tax br = 4;else
                                    if (inc <=100000) 
                                          tax br = 5;else
                                                tax br = 6;return(tax_br);
}
// This function uses switch case instruction to pick one choice that
matches to the 
// income tax bread passed in as parameter.
void Tax Calculation (float inc, int tax br, float *tx)
{
      switch (tax_br) 
       { 
            case 1: *tx = 0.05 * inc; break; 
            case 2: *tx = 500 + 0.10*(inc-10000);
                        break; 
            case 3: *tx = 1500 + 0.15*(inc-20000);
                  break; 
            case 4: *tx = 3000 + 0.20*(\text{inc}-30000);
                  break; 
            case 5: *tx = 7000 + 0.25*(inc-50000);
                  break; 
            case 6: *tx = 19500 + 0.30*(inc-100000);
                        break; 
             default:
                 break; 
       } 
} 
void PrintAll (int tax_br, float tx)
{
      if (tax br !=9){
            printf("\n");
            printf("Your Tax bracket is:\t%d\n", tax br);
            printf("Your Tax is:\t\t%6.2f\n", tx);
```
} } cezeife@bravo:~/fall15/assignmt\$ ./a.out Please type in the number of incomes to be processed: 3 Please scan in income number 1: 85471 Your Tax bracket is: 5 Your Tax is: 15867.75 Please scan in income number 2: 10000000 Your Tax bracket is: 6 Your Tax is: 2989500.00 Please scan in income number 3: 28000 Your Tax bracket is: 3 Your Tax is: 2700.00 Thank you for using our Income Tax Computation Program. Please visit us again!!! \*\*\* cezeife@bravo:~/fall15/assignmt\$ exit exit Script done on Fri 23 Oct 2015 01:15:30 PM EDT

### **2. The structure chart**

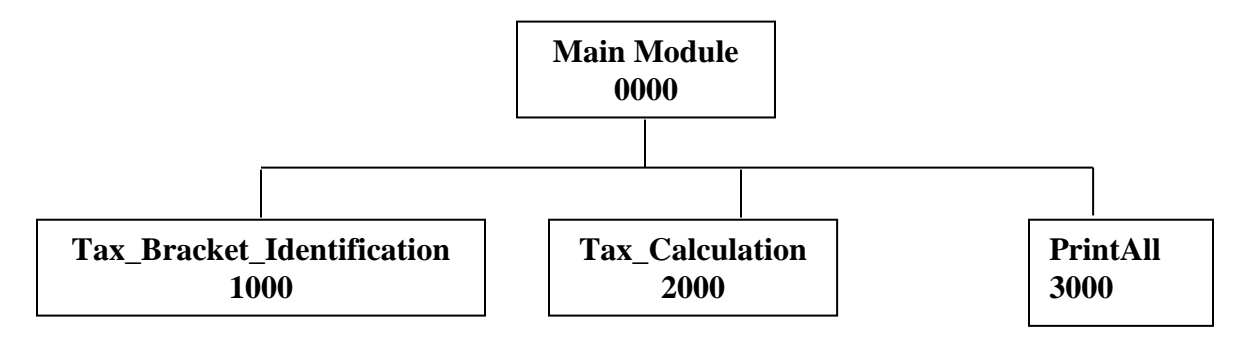

# **3. Flowchart**

## **a. Main Module**

**Module 0000**

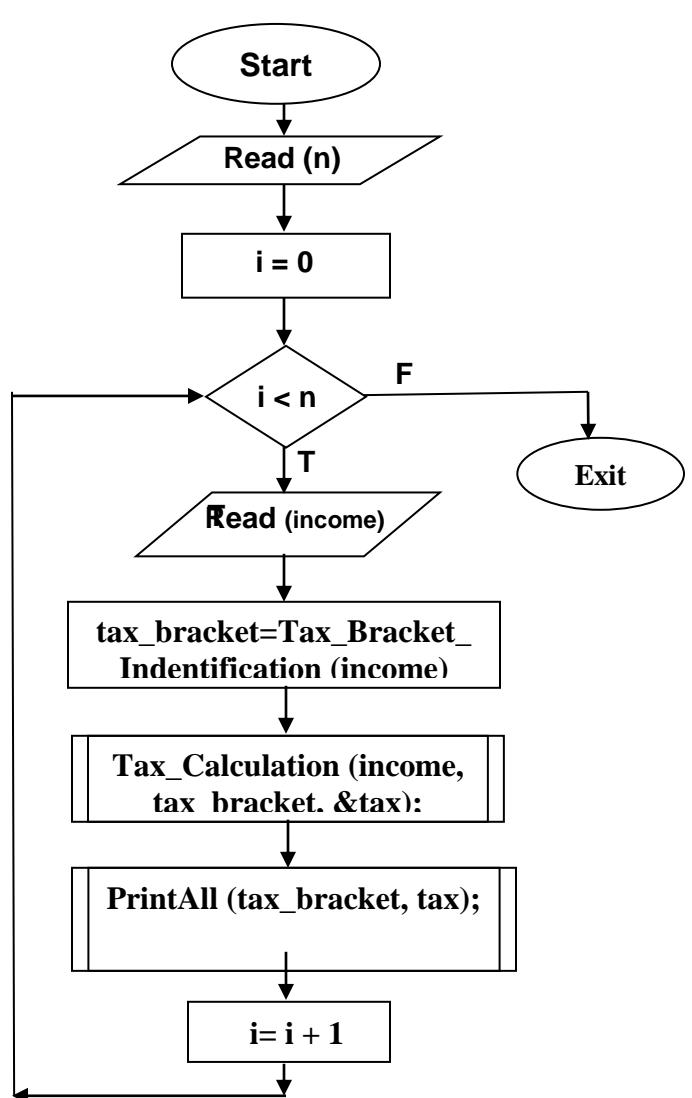

## **b. Module 1000: Tax\_Bracket\_Identification**

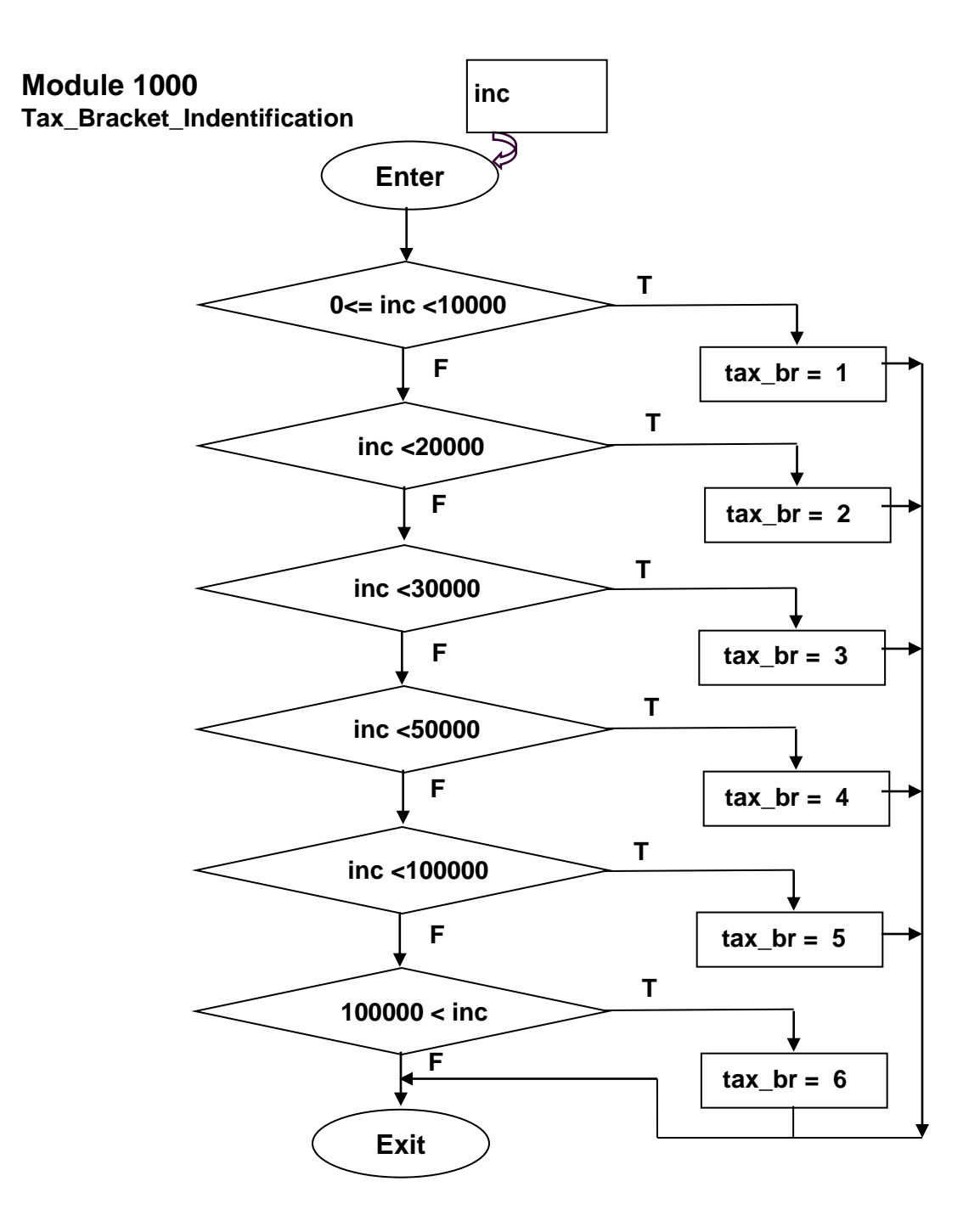

### **c. Module 1000: Tax\_Calculation**

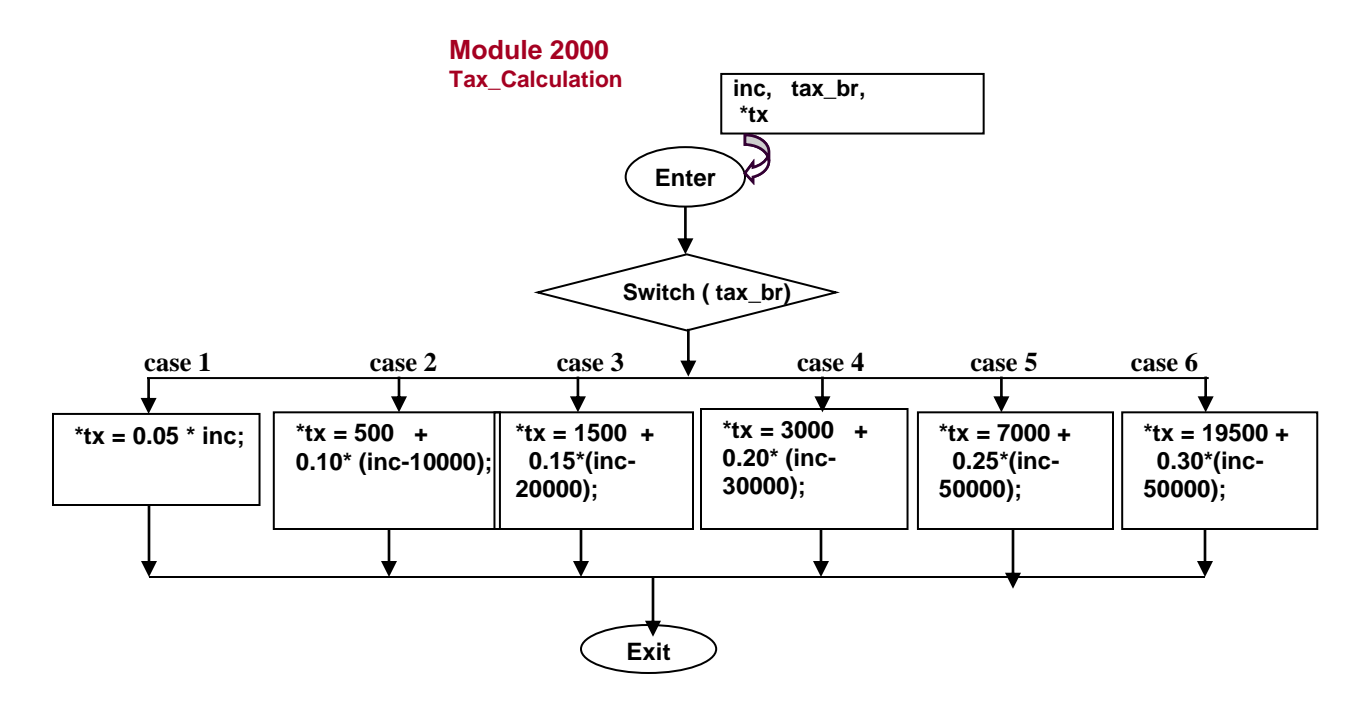

**d. Module 3000: PrintAll**

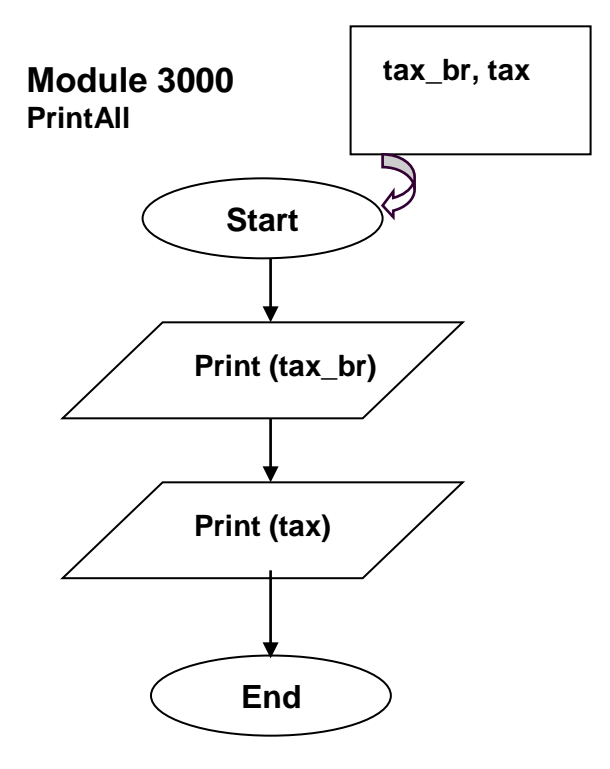